## **GIBSON D. LEWIS HEALTH SCIENCE LIBRARY**

## **LIBRARY PROXY CARD AUTHORIZATION**

## **Purpose**

ID cards and library cards may not be used by anyone other than the cardholder to check out library materials. For their convenience, faculty members may use this form to authorize a designated assistant to check out materials on their behalf. The faculty member will be responsible for all materials checked out to his/her account by the proxy. Faculty members with active proxies are strongly encouraged to monitor their accounts online through the library catalog.

## **Guidelines**

- The person named as a proxy must have a valid UNTHSC ID number.
- The faculty member must indicate a specific expiration date. This date may not extend beyond the end of the current academic year. Renewal of the proxy account will require a new request form.
- Once completed, either the faculty member or the designated proxy submits this form to the Circulation Desk.
- The completed form will be kept on file in the Circulation Department.

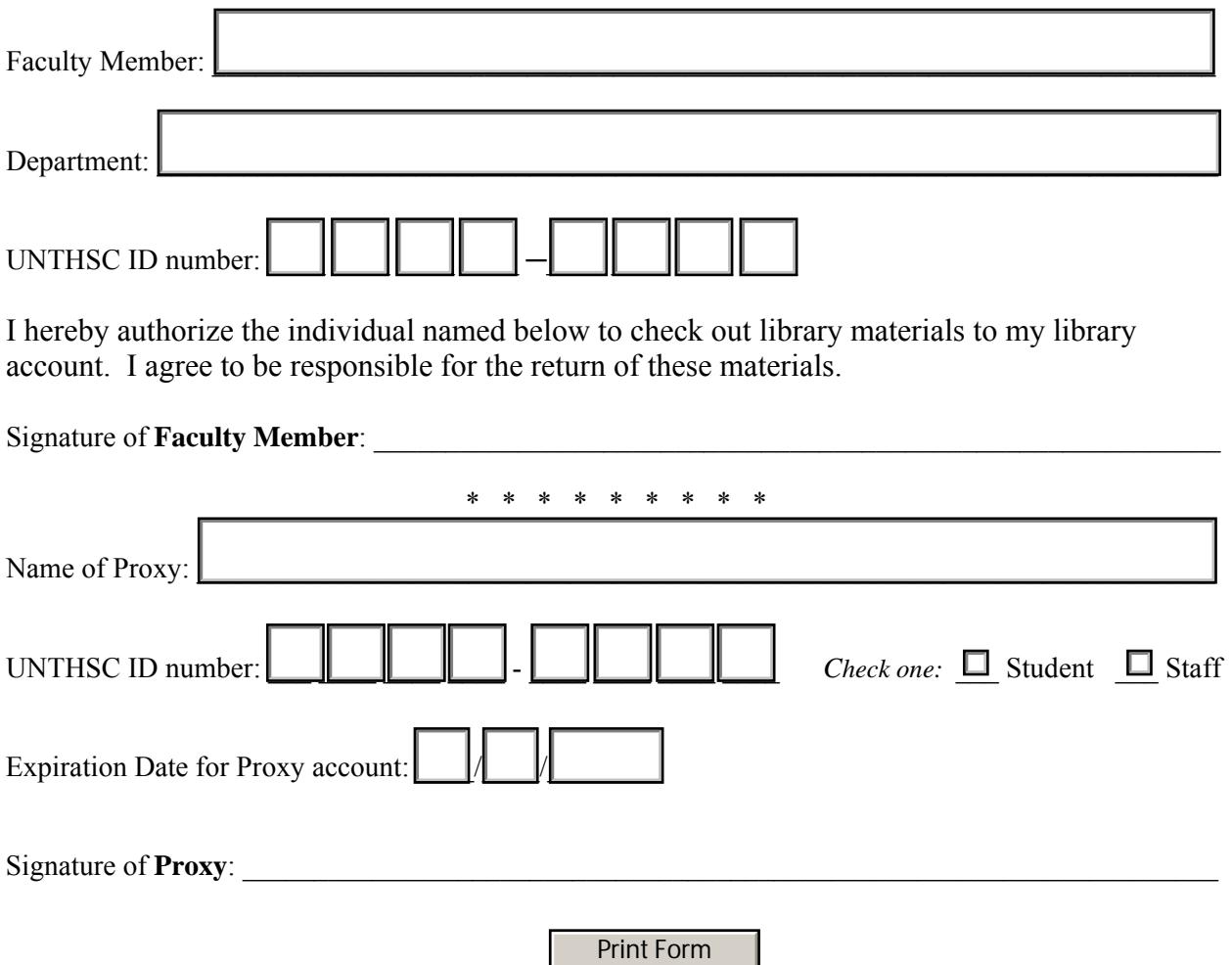